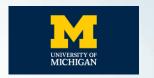

#### Network Measurement Methods for Locating and Examining Censorship Devices

PRINCETON UNIVERSITY

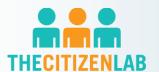

Applied Networking Research Prize | IETF 118 Prague

Ram Sundara Raman, Mona Wang, Jakub Dalek, Jonathan Mayer, Roya Ensafi

09 November 2023

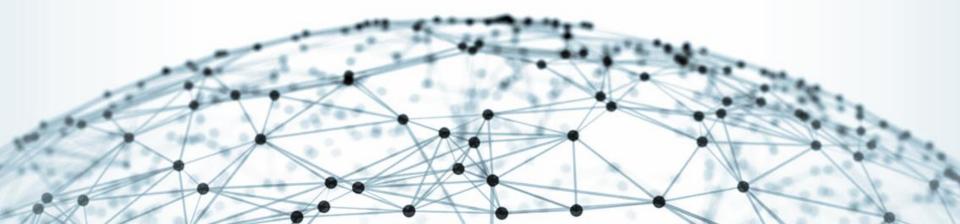

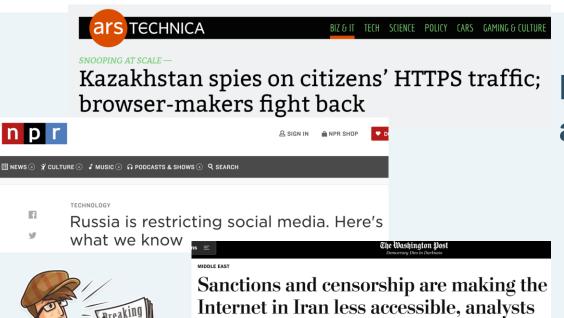

say

## Large-scale censorship and surveillance events

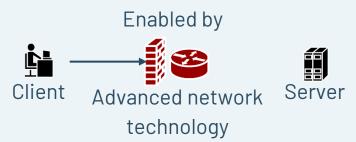

## Netsweeper

- Citizen Lab Identified an
   "Alternative Lifestyles" blocklist
   curated by Netsweeper was used
   by several countries such as UAE
   to block LGBTQ content.
- After advocacy based on Citizen
   Lab's findings, Netsweeper claims
   they have removed the option to
   block based on this category.

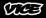

#### Canadian Internet Filtering Company Says It's Stopped 'Alternative Lifestyles' Censorship

The UAE was found to be blocking LGBTQ content using a pre-set category in Netsweeper's software. Amid pressure from rights groups, the company says it's disabled that category.

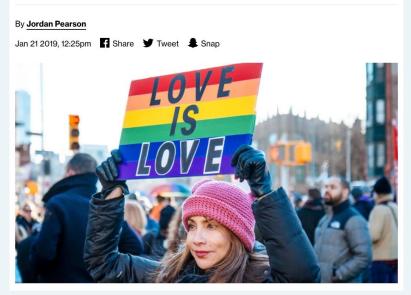

#### What and When?

 Censorship Measurement Platforms

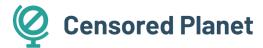

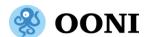

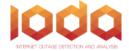

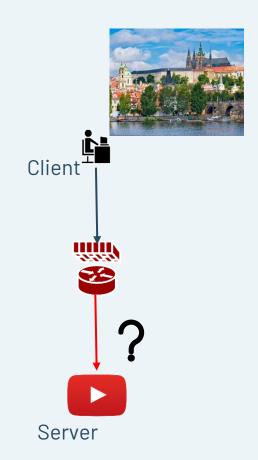

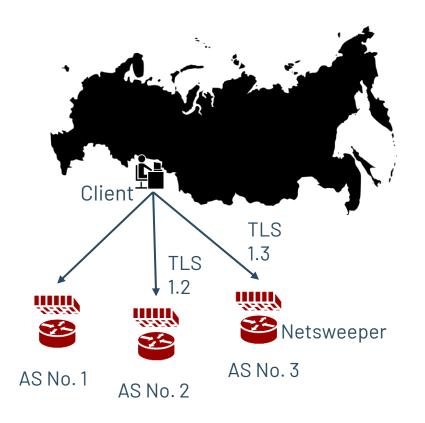

#### Who, Where and How?

- Specific censorship systems
  - Great Firewall of China
  - Iran's national firewall
  - Russia's TSPU system

#### **Challenges and Gaps**

- 1 Opaque nature of censorship
- 2 Lack of transparency
- **3** Variety of devices and censorship techniques
- 4 Reliance on specific behaviors
- **5** Large manual effort does not scale

# Need: **General-purpose**, robust methods

To study censorship devices

#### We built robust, reusable solutions to:

1

#### Locate censorship devices

Censorship Traceroute

2

#### **Identify device vendors**

Banner grabs and Clustering

3

#### Reverse-engineer censorship triggers

Censorship Fuzzer

#### We built robust, reusable solutions to:

1

#### Locate censorship devices

Censorship Traceroute

2

#### **Identify device vendors**

Banner grabs and Clustering

3

#### Reverse-engineer censorship triggers

Censorship Fuzzer

## **Application Traceroute**

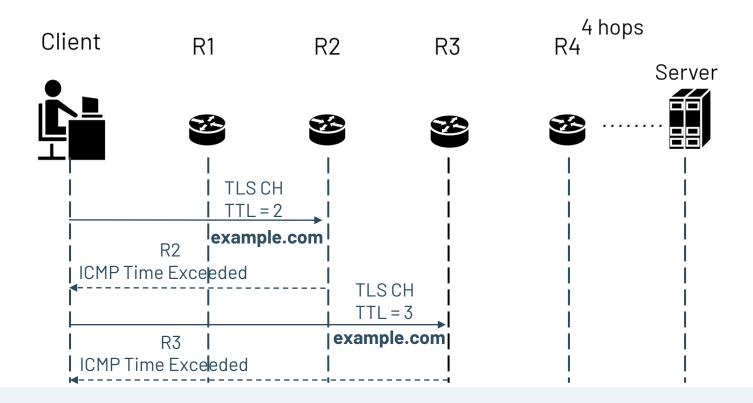

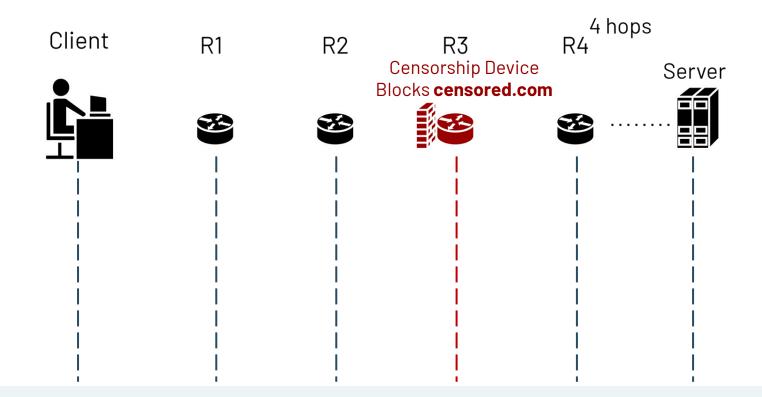

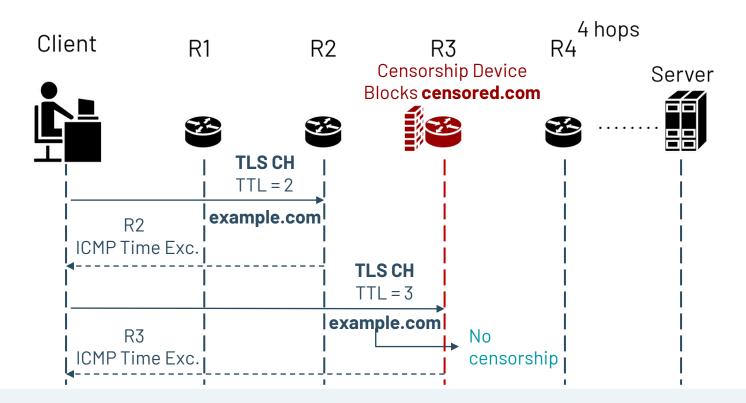

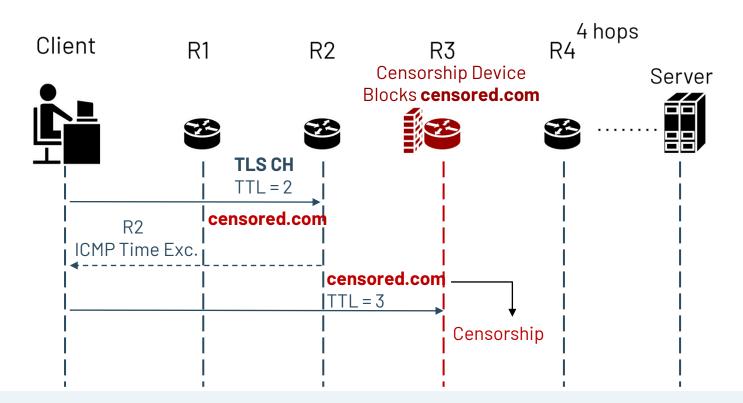

Censorship methods:
RST injection, packet drops

Device deployments: In-path vs On-path

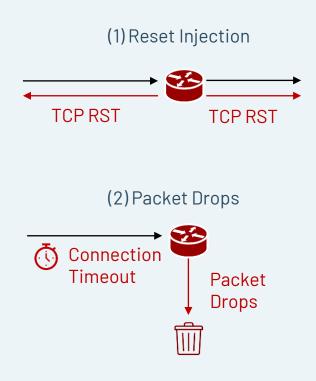

1

**Censorship methods: RST injection, packet drops** 

2

Device deployments: In-path vs On-path

3

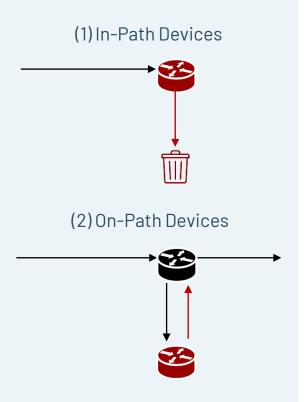

1

**Censorship methods: RST injection, packet drops** 

2

Device deployments: In-path vs On-path

3

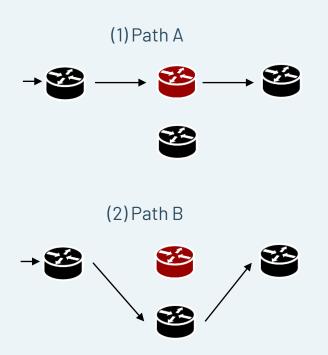

Censorship methods:
RST injection, packet drops

Device deployments: In-path vs On-path

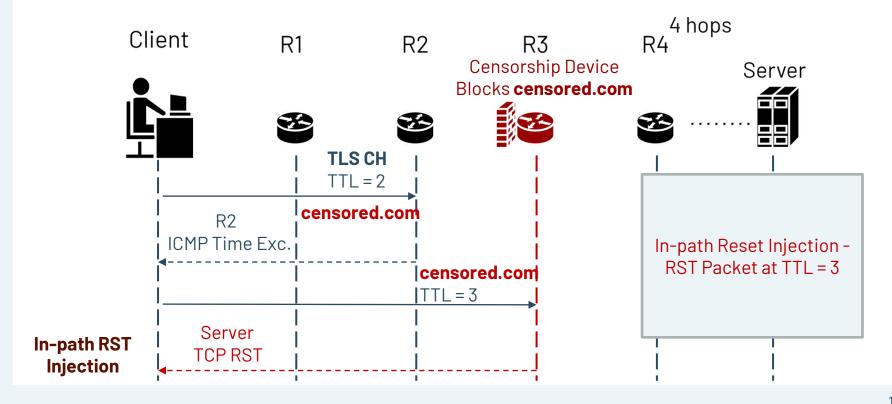

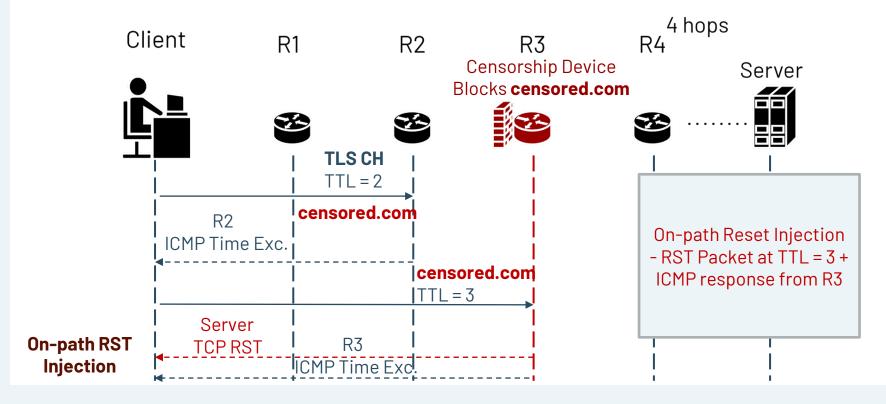

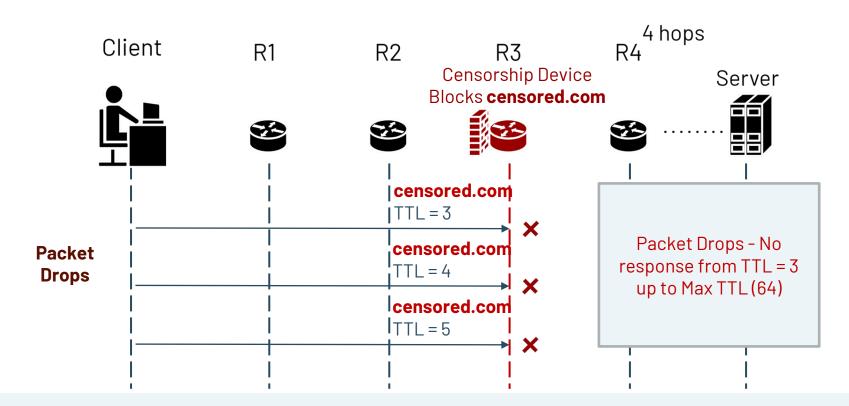

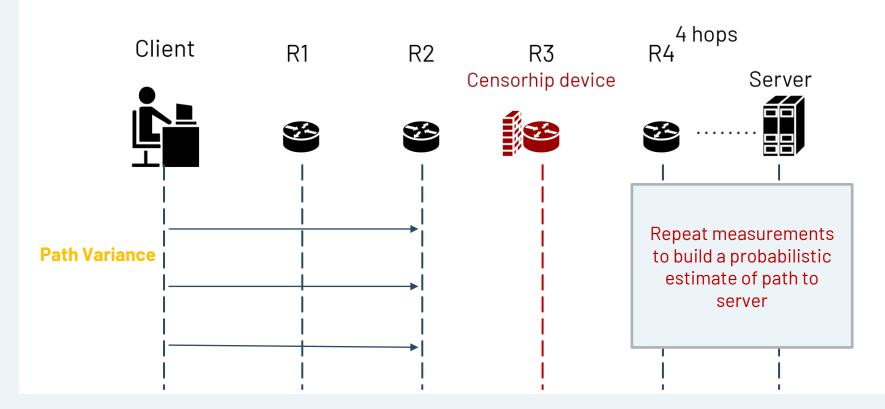

## CenTrace

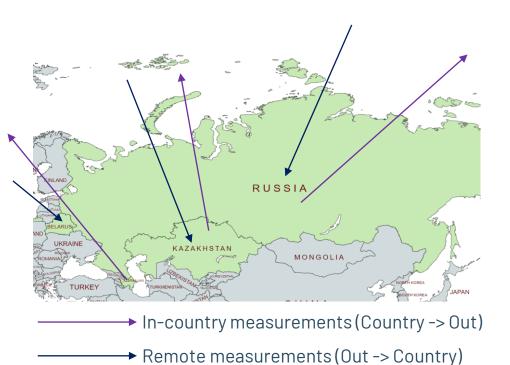

- Conduct in-country and remote measurements in Azerbaijan (AZ), Belarus (BY), Kazakhstan (KZ), Russia (RU)
- HTTP and TLS traceroutes

## **CenTrace: Finding Blocking Location**

|    | Test CenTrace censored.com | Control CenTrace example.com                            |
|----|----------------------------|---------------------------------------------------------|
| 1  | 213.248.87.253             | 213.248.87.253                                          |
| 2  | 62.115.137.58              | 62.115.137.58                                           |
| 3  | 213.248.75.239             | !<br>  213.248.75.239                                   |
| 4  | !<br>  TIMEOUT             | 94.20.50.158                                            |
| 5  | TIMEOUT I :                | 85.132.89.27<br>  : : : : : : : : : : : : : : : : : : : |
| 15 | TIMEOUT                    | Server - TLS                                            |

## **CenTrace: Finding Blocking Location**

|    | Test CenTrace censored.com | Control CenTrace example.com |
|----|----------------------------|------------------------------|
| 1  | l 213.248.87.253           | 213.248.87.253               |
| 2  | :<br>  62.115.137.58<br>:  | :<br>  62.115.137.58<br>     |
| 3  | !<br>  213.248.75.239<br>: | !<br>  213.248.75.239<br>:   |
| 4  | !<br>  TIMEOUT             | !<br>94.20.50.158            |
| 5  | I<br>· TIMEOUT<br>I ·      | 85.132.89.27<br>1            |
| 15 | I TIMEOUT                  | Server - TLS                 |

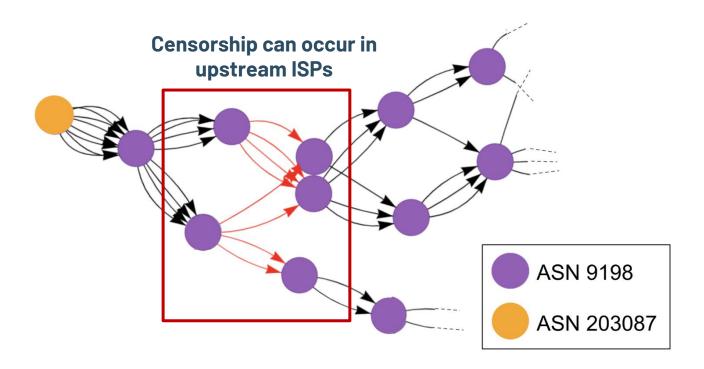

## **KZ in-country CenTrace**

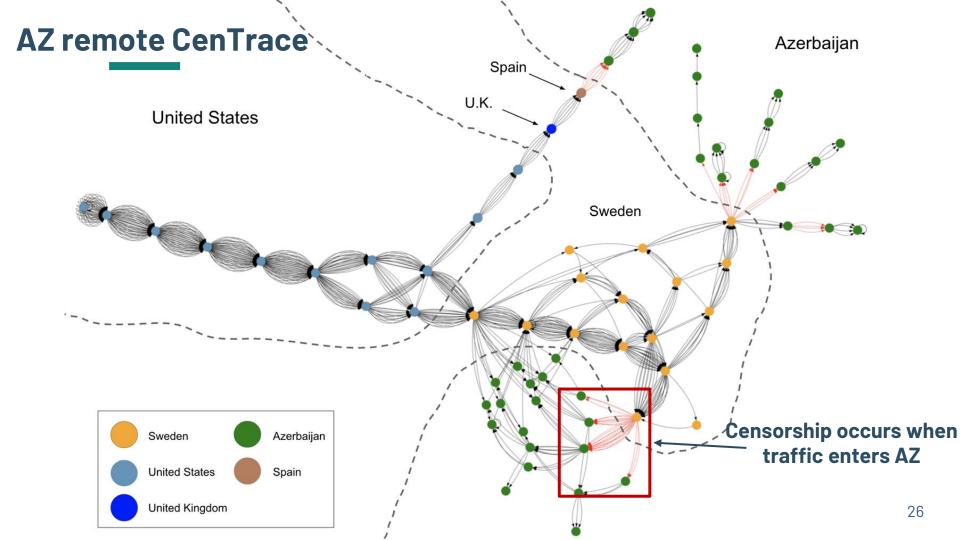

#### **BY remote CenTrace**

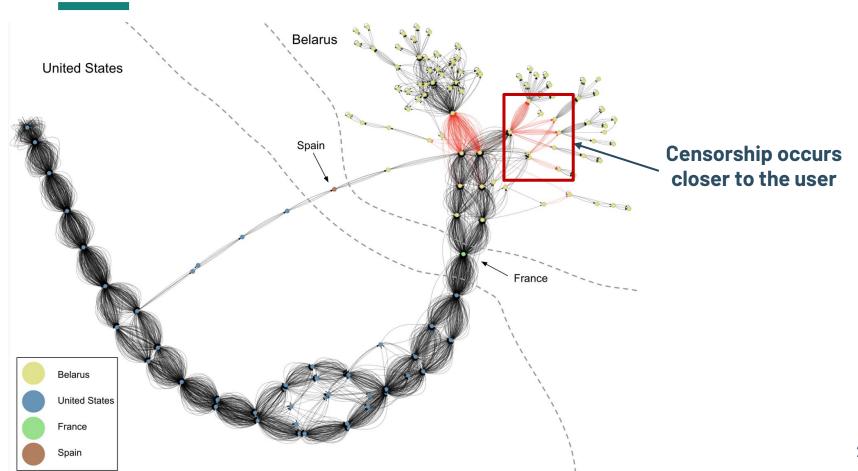

#### **KZ remote CenTrace**

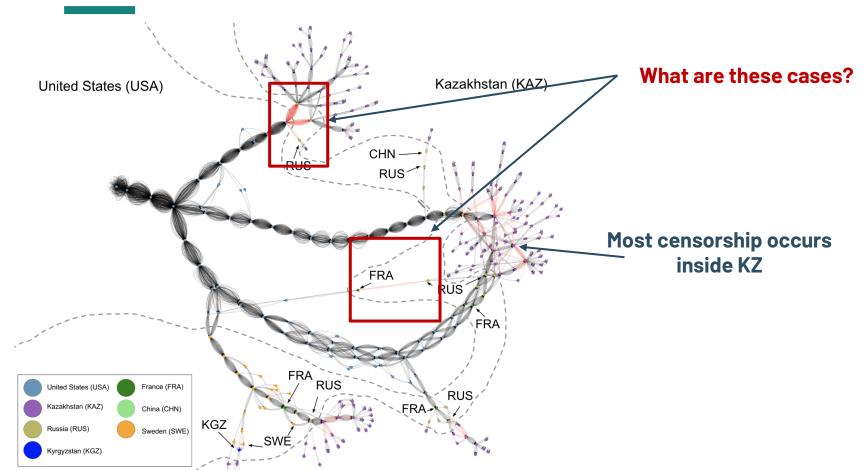

#### **KZ remote CenTrace**

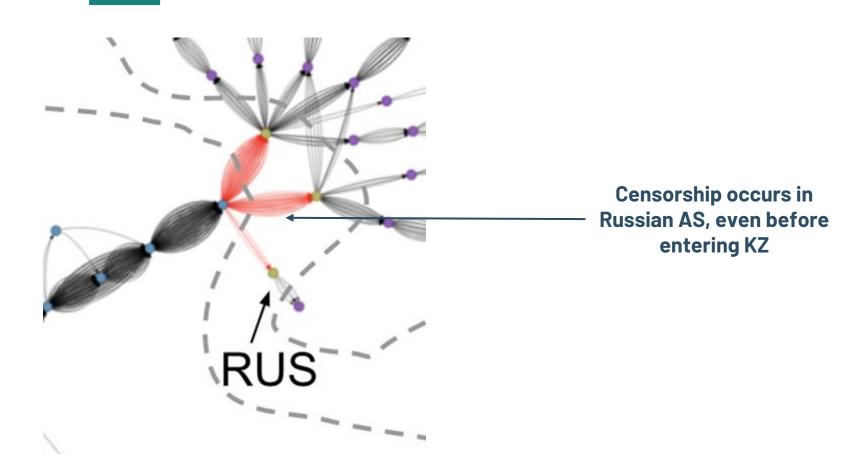

#### **CenTrace Observations**

- Significant portion of remote measurements are blocked at the endpoint, indicate local policies
- Some devices exhibit specialized behavior such as copying TTL values from original packet.
- Packet drops in Azerbaijan and Kazakhstan, Resets in Belarus and Russia

#### We built robust, reusable solutions to:

1

#### Locate censorship devices

Censorship Traceroute

2

#### **Identify device vendors**

Banner grabs and Clustering

3

#### Reverse-engineer censorship triggers

Censorship Fuzzer

#### We built robust, reusable solutions to:

1

Locate censorship devices

Censorship Traceroute

2

**Identify device vendors** 

Banner grabs and Clustering

3

Reverse-engineer censorship triggers

Censorship Fuzzer

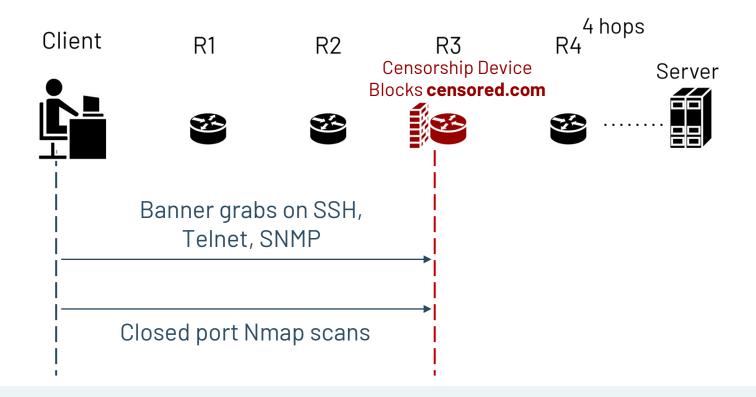

- Collect banners on:
  - HTTP

Telnet

TLS

SMTP

SSH

- SNMPv3
- Investigate banners manually and using fingerprint databases (Rapid7 Recog) to identify commercial filters
- Investigate blockpages from devices to identify ISP blocking
- Most blocking implemented by devices deployed by ISPs in AZ, BY, KZ, RU

| Device            | AZ | KZ | RU |
|-------------------|----|----|----|
| Cisco (7)         | ×  | ×  | ×  |
| Fortinet (5)      | ×  | ×  | ×  |
| Kerio Control (2) |    | ×  |    |
| Palo Alto (2)     | ×  |    | ×  |
| DDoSGuard         |    |    | X  |
| Mikrotik          |    | ×  |    |
| Kaspersky         |    |    | ×  |

**Device** 

Cisco (7)

Fortinet (5)

Kerio Control (2)

Palo Alto (2)

**DDoSGuard** 

Mikrotik

Kaspersky

Do these devices behave the same way?

1

Locate censorship devices

Censorship Traceroute

2

**Identify device vendors** 

Banner grabs and Clustering

3

Reverse-engineer censorship triggers

Censorship Fuzzer

1

Locate censorship devices

Censorship Traceroute

2

**Identify device vendors** 

Banner grabs and Clustering

3

Reverse-engineer censorship triggers

Censorship Fuzzer

## **Fuzzing Strategies**

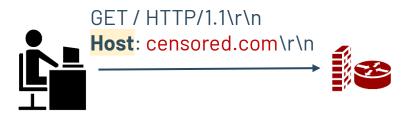

Client

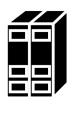

Server

## **Fuzzing Strategies**

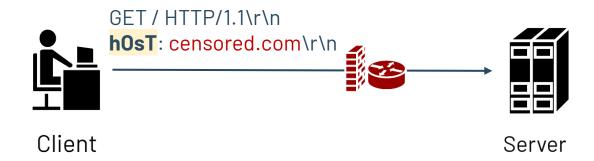

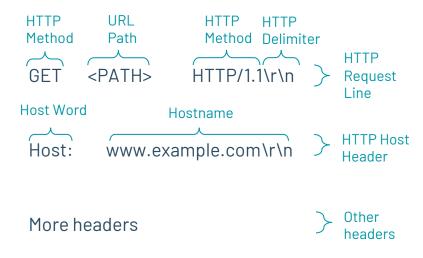

~400 fuzzing permutations

|                         | HTTP Strategy      | Examples                       | Permutations |
|-------------------------|--------------------|--------------------------------|--------------|
| Alternate               | Get Word           | POST, PUT                      | 6            |
|                         | HTTP Word          | HTTP/ 1.1, XXXX/1.1            | 16           |
|                         | Host Word          | HostHeader:                    | 7            |
|                         | Path               | ?,z                            | 8            |
|                         | Hostname           | www.example.comwww.example.com | 5            |
|                         | Hostname TLD       | www.example.net                | 10           |
|                         | Hostname Subdomain | m.example.com                  | 10           |
|                         | Header             | Connection: keep-alive         | 59           |
| Capitalize or<br>Remove | Get Word           | GeT, GE                        | 15           |
|                         | HTTP Word          | HtTP/1.1, HTTP/.1              | 183          |
|                         | Host Word          | HoST:, ost:                    | 79           |
|                         | HTTP Delimiter     | \r                             | 3            |
| Pad                     | Hostname Padding   | **www.example.com*             | 9            |

|                         | HTTP Strategy          | Examples               | Permutations |
|-------------------------|------------------------|------------------------|--------------|
| Alternate               | Get Word (HTTP Method) | POST, PUT, PATCH       | 6            |
|                         | Host Word              | HostHeader:            | 7            |
|                         | Path                   | ?,z                    | 8            |
|                         | Hostname               |                        | 5            |
|                         | Hostname TLD           | www.example.net        | 10           |
|                         | Hostname Subdomain     | m.example.com          | 10           |
|                         | Header                 | Connection: keep-alive | 59           |
| Capitalize or<br>Remove | Get Word               | GeT, GE                | 15           |
|                         | HTTP Word              | HtTP/1.1, HTTP/.1      | 183          |
|                         | Host Word              | HoST:, ost:            | 79           |
|                         | HTTP Delimiter         | \r                     | 3            |
| Pad                     | Hostname Padding       | **www.example.com*     | 9            |

|                         | HTTP Strategy      | Examples               | Permutations |
|-------------------------|--------------------|------------------------|--------------|
| Alternate               | Get Word           | POST, PUT              | 6            |
|                         | HTTP Word          | HTTP/ 1.1, XXXX/1.1    | 16           |
|                         | Host Word          | HostHeader:            | 7            |
|                         | Path (URL)         | ?, z                   | 8            |
|                         | Hostname           |                        | 5            |
|                         | Hostname TLD       | www.example.net        | 10           |
|                         | Hostname Subdomain | m.example.com          | 10           |
|                         | Header             | Connection: keep-alive | 59           |
| Capitalize or<br>Remove | Get Word           | GeT, GE                | 15           |
|                         | HTTP Word          | HtTP/1.1, HTTP/.1      | 183          |
|                         | Host Word          | HoST:, ost:            | 79           |
|                         | HTTP Delimiter     | \r                     | 3            |
| Pad                     | Hostname Padding   | **www.example.com*     | 9            |

|                         | HTTP Strategy          | Examples               | Permutations |
|-------------------------|------------------------|------------------------|--------------|
| Alternate               | Get Word               | POST, PUT              | 6            |
|                         | HTTP Word              | HTTP/ 1.1, XXXX/1.1    | 16           |
|                         | Host Word              | HostHeader:            | 7            |
|                         | Path                   | ?,z                    | 8            |
|                         | Hostname               |                        | 5            |
|                         | Hostname TLD           | www.example.net        | 10           |
|                         | Hostname Subdomain     | m.example.com          | 10           |
|                         | Header                 | Connection: keep-alive | 59           |
| Capitalize or<br>Remove | Get Word (HTTP Method) | GeT, GE                | 15           |
|                         | Host Word              | HoST:, ost:            | 79           |
|                         | HTTP Delimiter         | \r                     | 3            |
| Pad                     | Hostname Padding       | **www.example.com*     | 9            |

#### **CenFuzz HTTP: Evasion Success Rates**

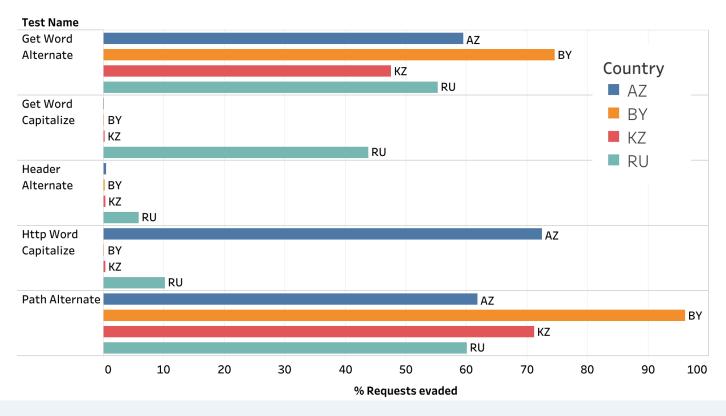

#### **CenFuzz HTTP: Evasion Success Rates**

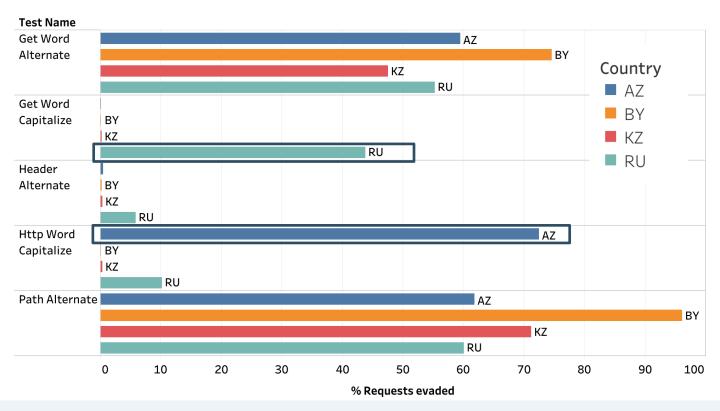

#### **CenFuzz TLS: Evasion Success Rates**

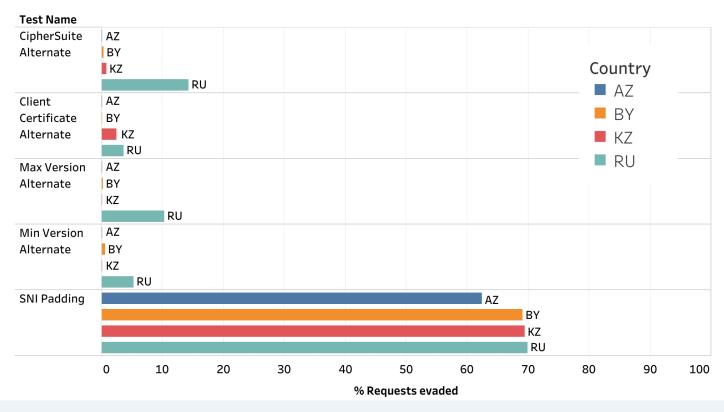

1

Locate censorship devices

Censorship Traceroute

2

**Identify device vendors** 

Banner grabs and Clustering

3

Reverse-engineer censorship triggers

Censorship Fuzzer

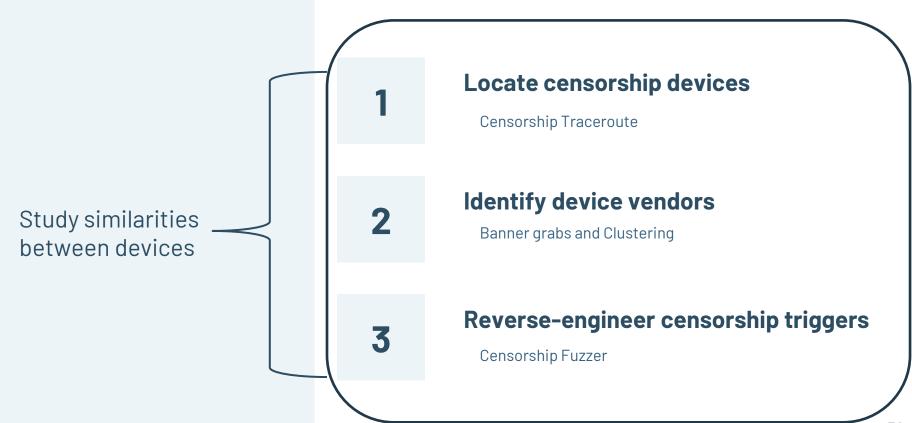

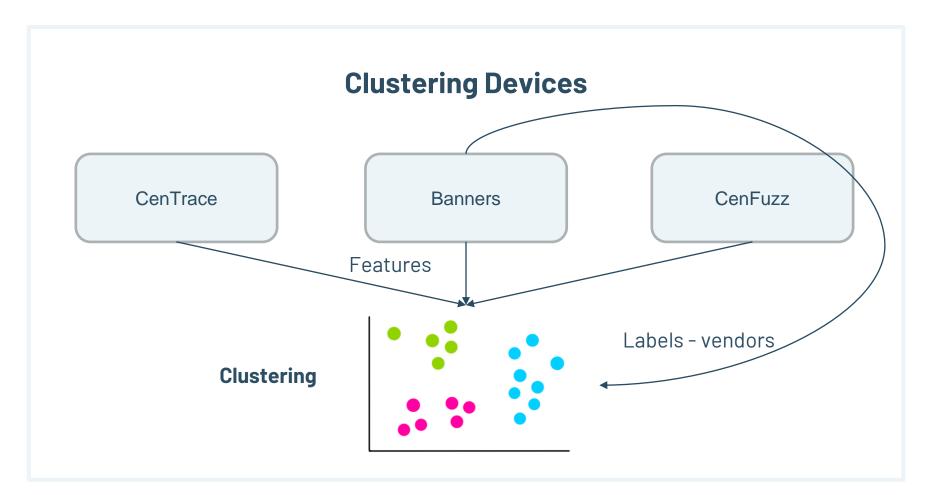

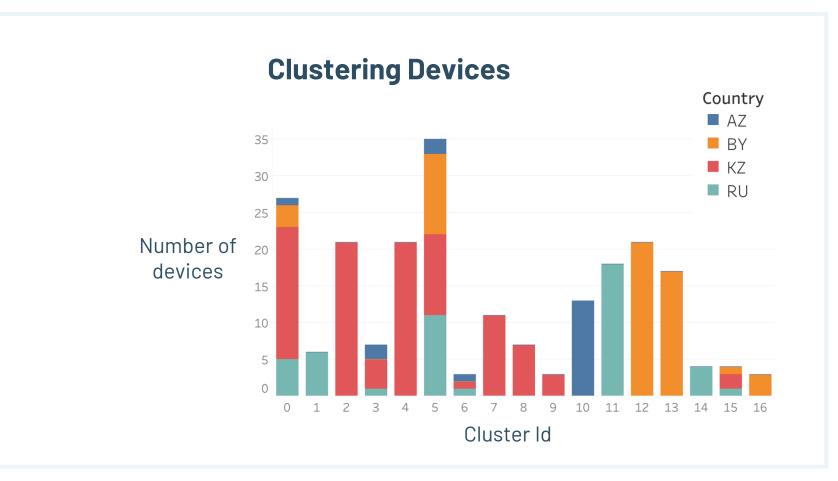

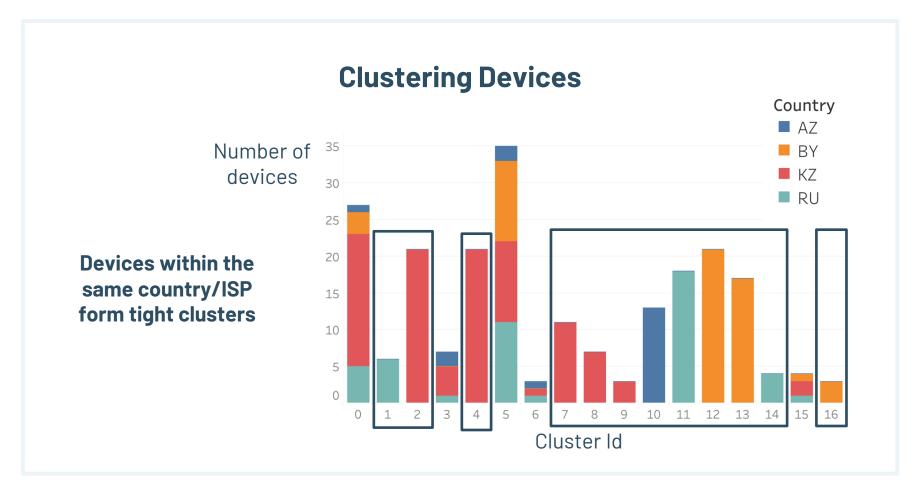

#### **Clustering Devices**

Number of devices

Clusters with devices from different countries have same features, indicating cross-country deployment

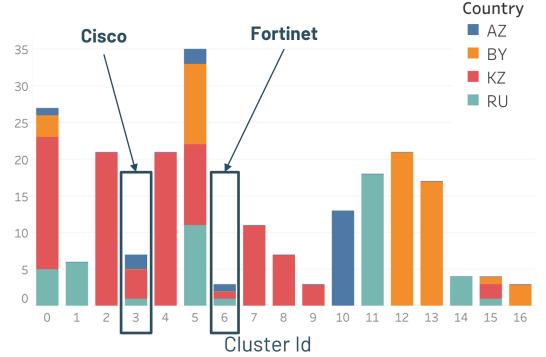

# Our code and data are fully open-source

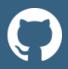

https://github.com/censoredplanet/CenTrace https://github.com/censoredplanet/CenFuzz https://github.com/censoredplanet/CenProbe

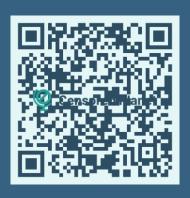

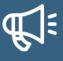

CoNEXT 2022 paper - <a href="https://ramakrishnansr.com/assets/censorship\_devices.pdf">https://ramakrishnansr.com/assets/censorship\_devices.pdf</a>
Censored Planet report - <a href="https://censoredplanet.org/censorship-devices">https://censoredplanet.org/censorship-devices</a>
OTF report - <a href="https://www.opentech.fund/news/">https://www.opentech.fund/news/</a>

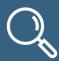

Highlighting policy gaps
Assisting censorship research

#### What's Next?

- Integrate CenTrace, CenFuzz into Censored Planet, OONI
- Improve ground truth
- Enforce standardized error messages and blocking mechanisms (e.g. in <u>RFC 3234</u> and <u>RFC 2979</u>)
- Encourage publication and auditing of blocklists
- Invest in privacy-preserving technologies like Zero Knowledge middleboxes

### **Key Takeaways**

- Location of censorship is important: frequently occurs in upstream ISPs or even in other countries
- Devices can be deployed with different properties: in-path, onpath, packet drops, copy TTL values
- Banners on popular protocols are useful for identification
- The censorship triggers and other features are device- or deployment-specific and can be used to fingerprint them

# Key Takeaways

- Location of censorship is important frequently occurs in upstream
   ISPs or even in other countries
- Devices can be deployed with different properties in-path, on-path, packet drops, copy TTL values
- Banners on popular protocols are useful for identification
- The censorship triggers and other features are device- or deployment-specific and can be used to fingerprint or identify them

# Thank you!

Questions?

Reach out at ramaks@umich.edu

https://censoredplanet.org/censorship-devices

## Need more info?

https://censoredplanet.org/censorship-devices